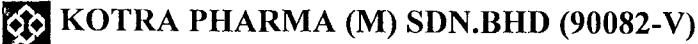

Document No: H/6.1/009 Reference SOP: H/5/004

### $Rev: 00$

COPY 8

**HR** 

 $H/6.1/009-00$ 

Effective Date: 22 Feb 2017 Supersedes: H/FR/JA/001-08; 01/12/14

Please attach a

recent photo of yourself here Sila lekatkan sekeping gambar

terbaru anda disini

# Kotra Pharma (M) Sdn. Bhd. (90082-V)

No. 1, 2 & 3, Jalan TTC 12, Cheng Industrial Estate, 75250 Melaka, Malaysia. Tel: 606-3362222 Fax: 606-3366122 E-Mail: hr@kotrapharma.com

**APPLICATION FOR EMPLOYMENT** 

**BORANG PERMOHONAN JAWATAN** 

Position Applied For: Jawatan Dipohon:

**Expected Salary:** Gaji Dipohon:

Notice required (to end present employment)? Notis pemberhentian di syarikat sekarang?

Earliest available date? Tarikh terawal melapor diri?

Gook 21,120,000 - 대문제

그는 나는 부분에서

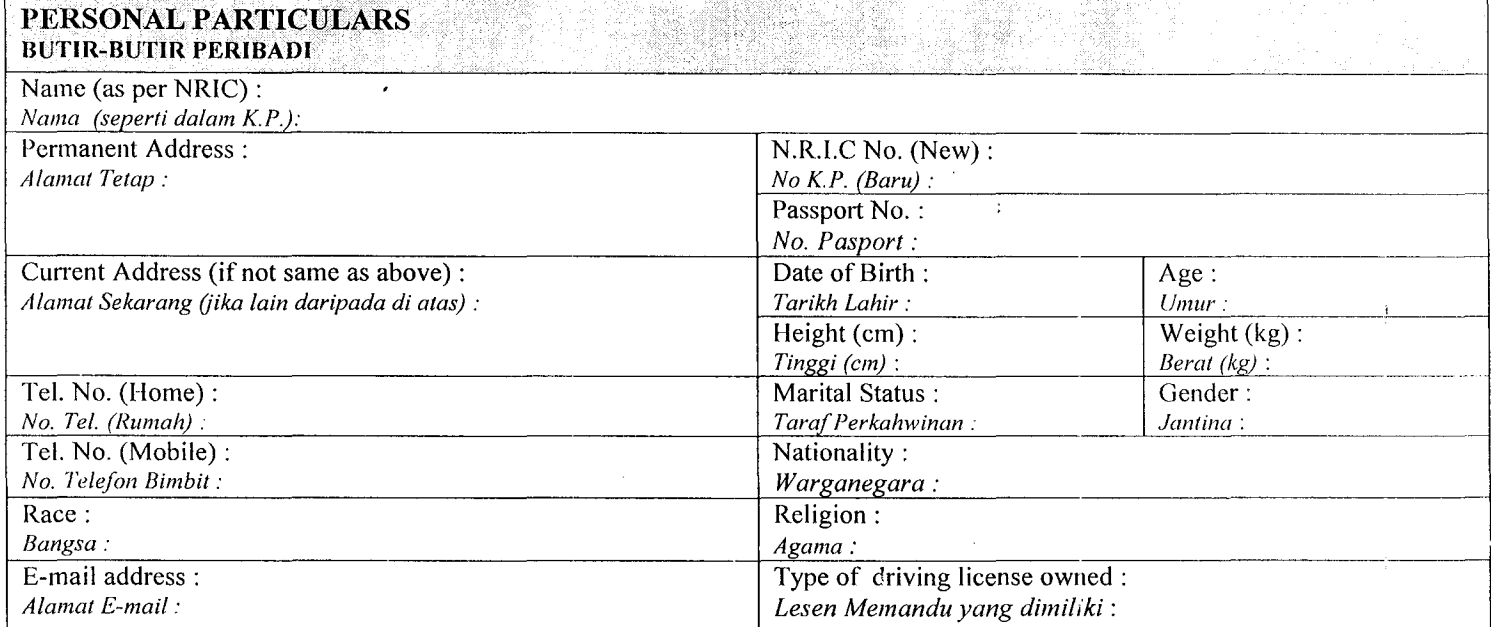

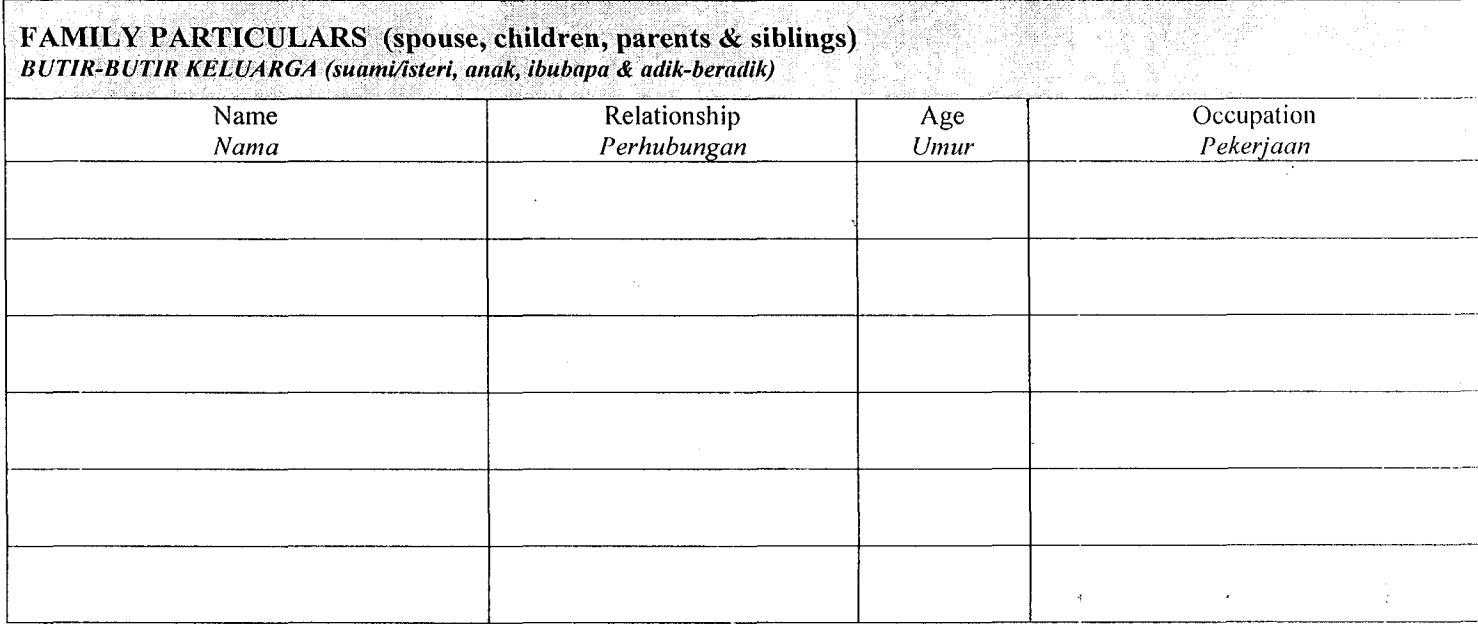

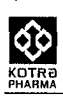

 $\bar{\mathcal{X}}$ 

 $\overline{\phantom{a}}$ 

w,

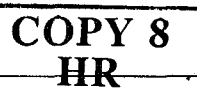

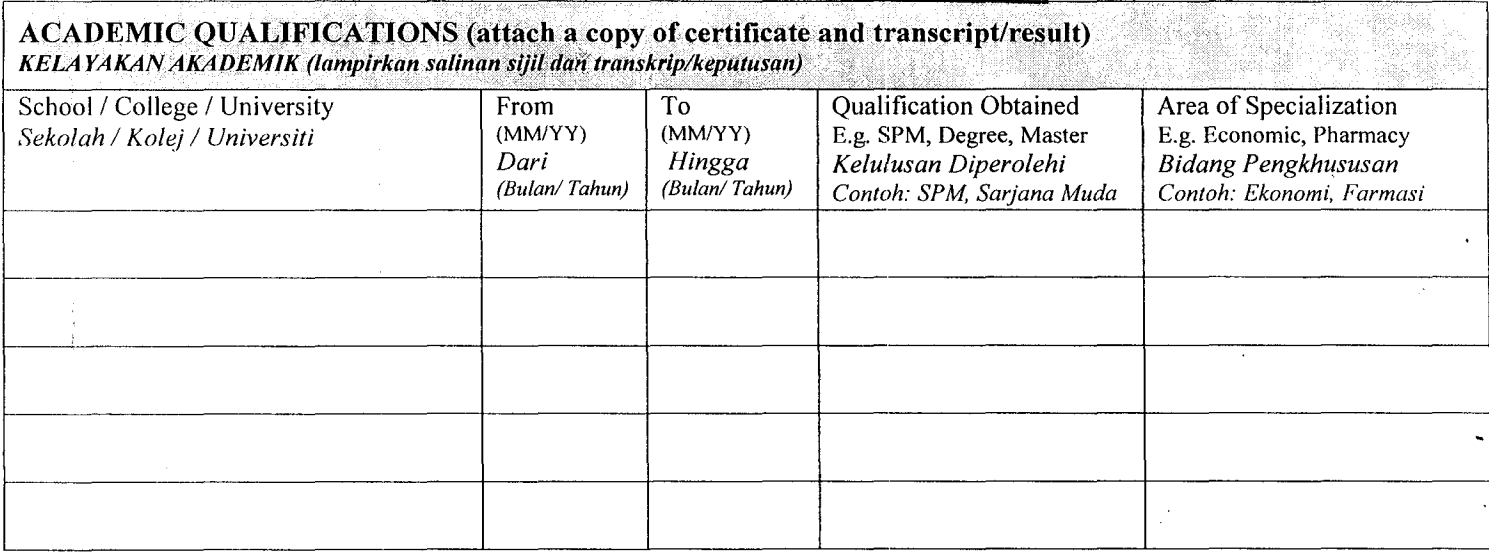

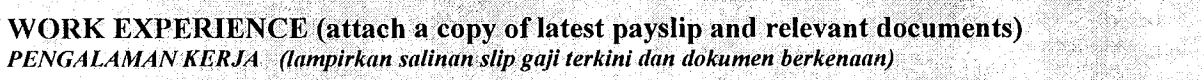

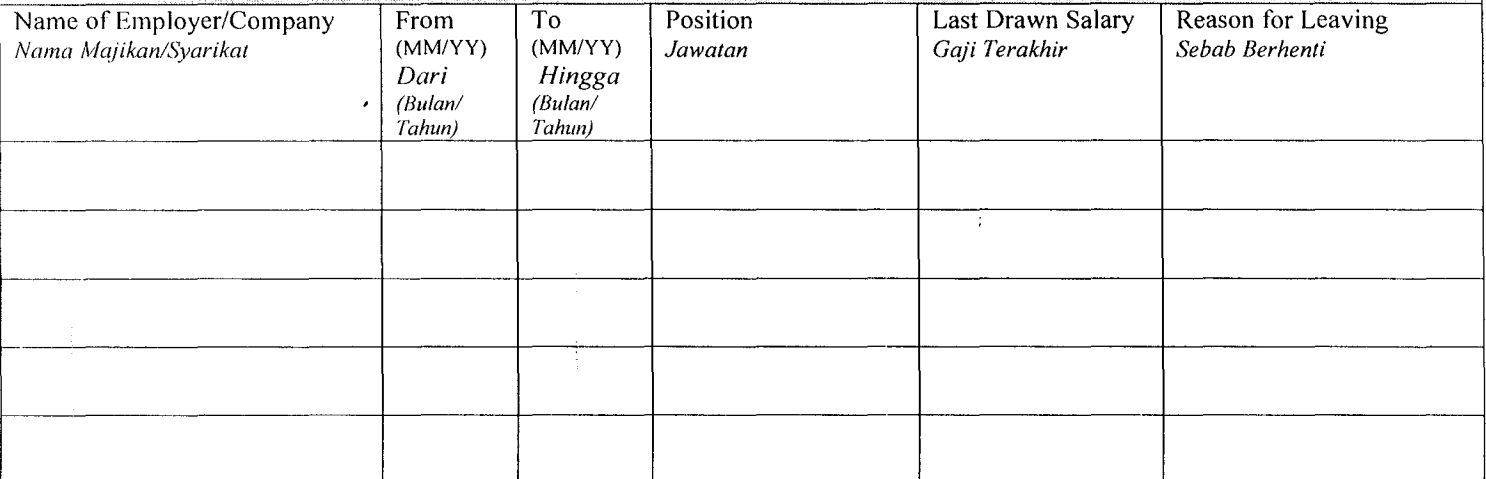

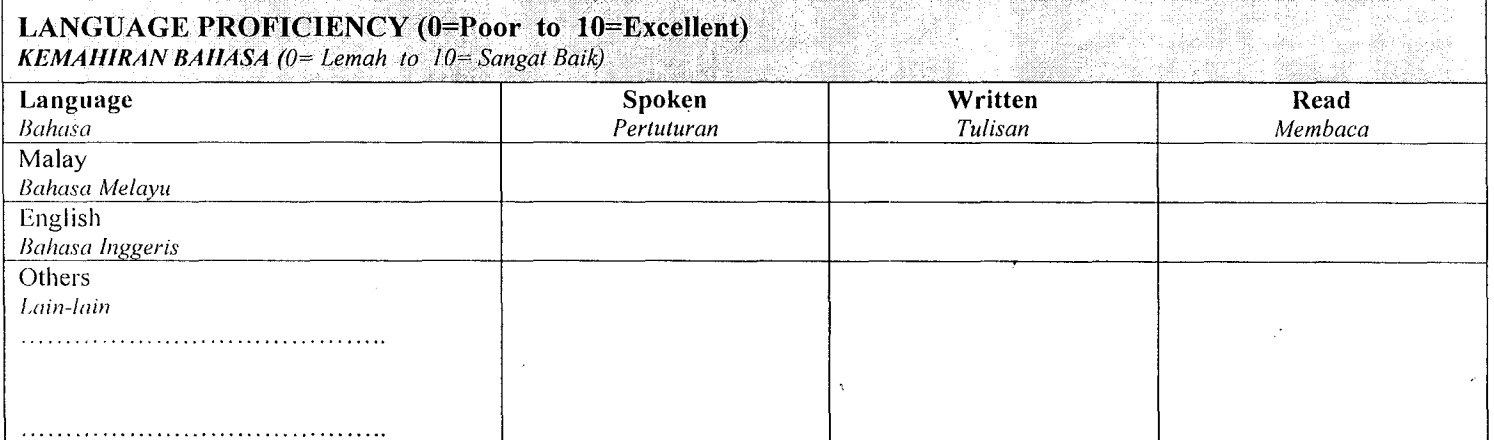

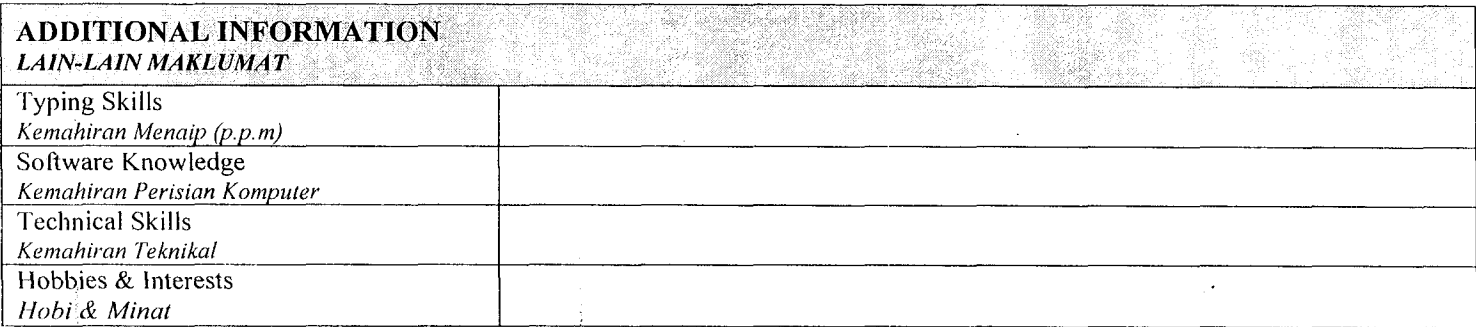

## KOTRA PHARMA (M) SDN.BHD (90082-V)

в.,

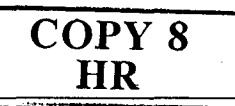

### H/6.1/009-00

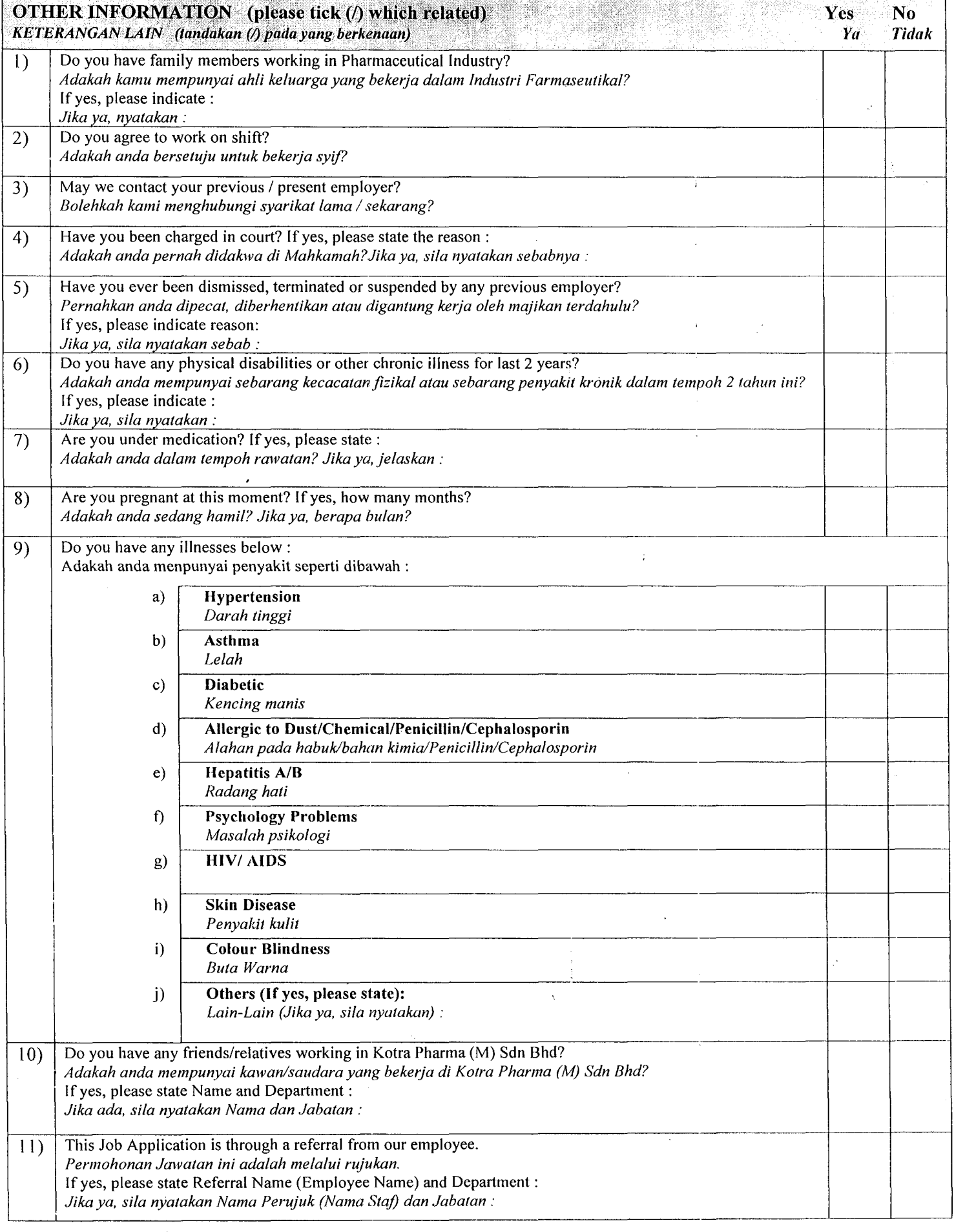

 $\cdot$ 

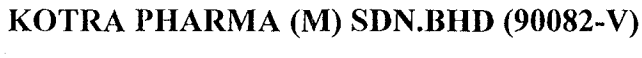

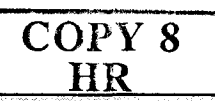

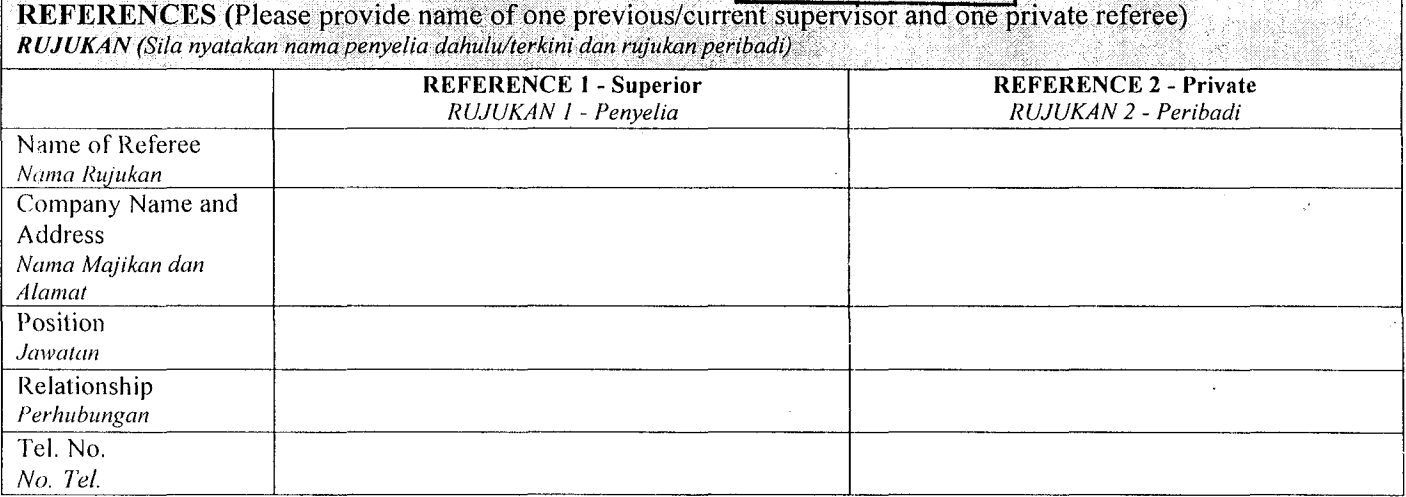

#### **DECLARATION** Pengakuan

QO

I certify that the details above are true, complete and correct to the best of my knowledge and belief. I understand that any false statements or withholding of any relevant information may provide grounds for the withdrawal of any offer of employment or for its immediate cancellation if the appointment has been accepted. I agree that Kotra Pharma (M) Sdn Bhd can collect, use, disclose, maintain, process and store my personal data in accordance with the Personal Data Protection Act 2010.

Dengan ini saya mengisytiharkan sepanjang pengetahuan dan keterangan serta kepercayaan saya bahawa semua butir-butir yang diberikan di atas adalah benar. Jika ada sebarang kepalsuan yang terdapat di dalam keterangan saya di atas selepas diterima dalam pekerjaan, dengan ini saya mem'beri kuasa penuh kepada syarikat ini untuk mengambil tindakan undang-undang dan berhak memberhentikan saya dengan serta- merta. Saya setuju bahawa Kotra Pharma (M) Sdn Bhd boleh mengumpul, mengguna, mendedah, menyimpan dan memproses maklumat peribadi saya seperti yang dibenarkan di bawah Akta Perlindungan Data Peribadi 2010.

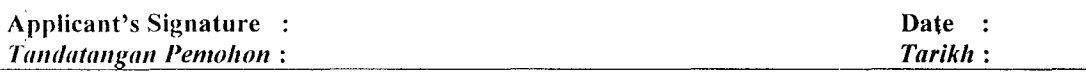

### FOR OFFICE USE ONLY

 $\overline{a}$ 

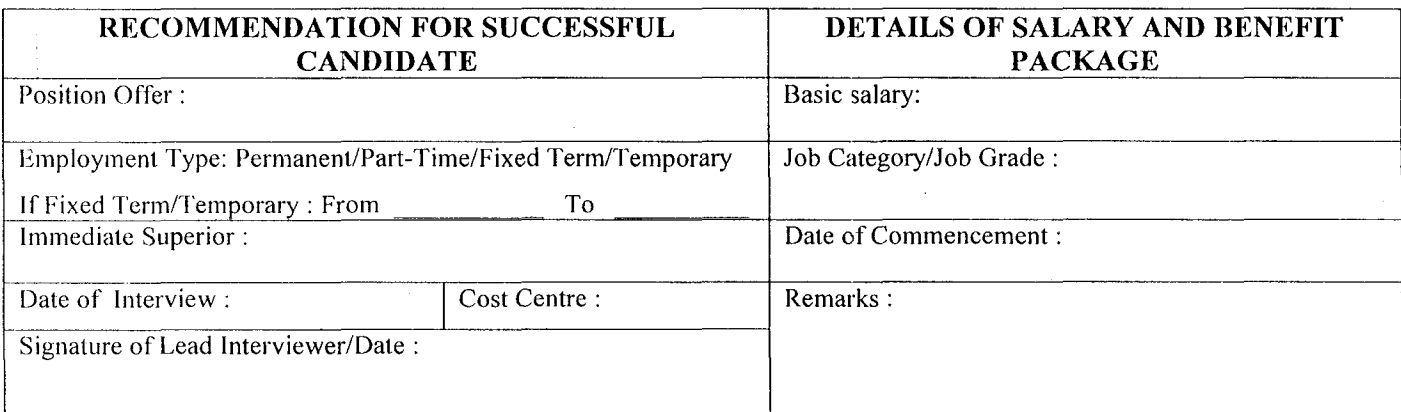

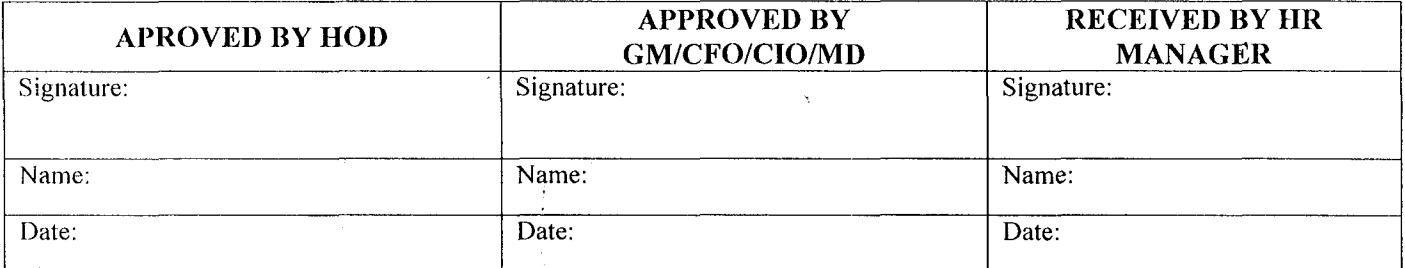

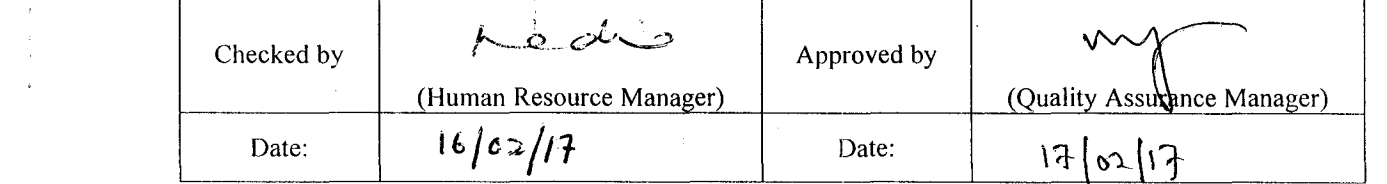